## **Demandes**

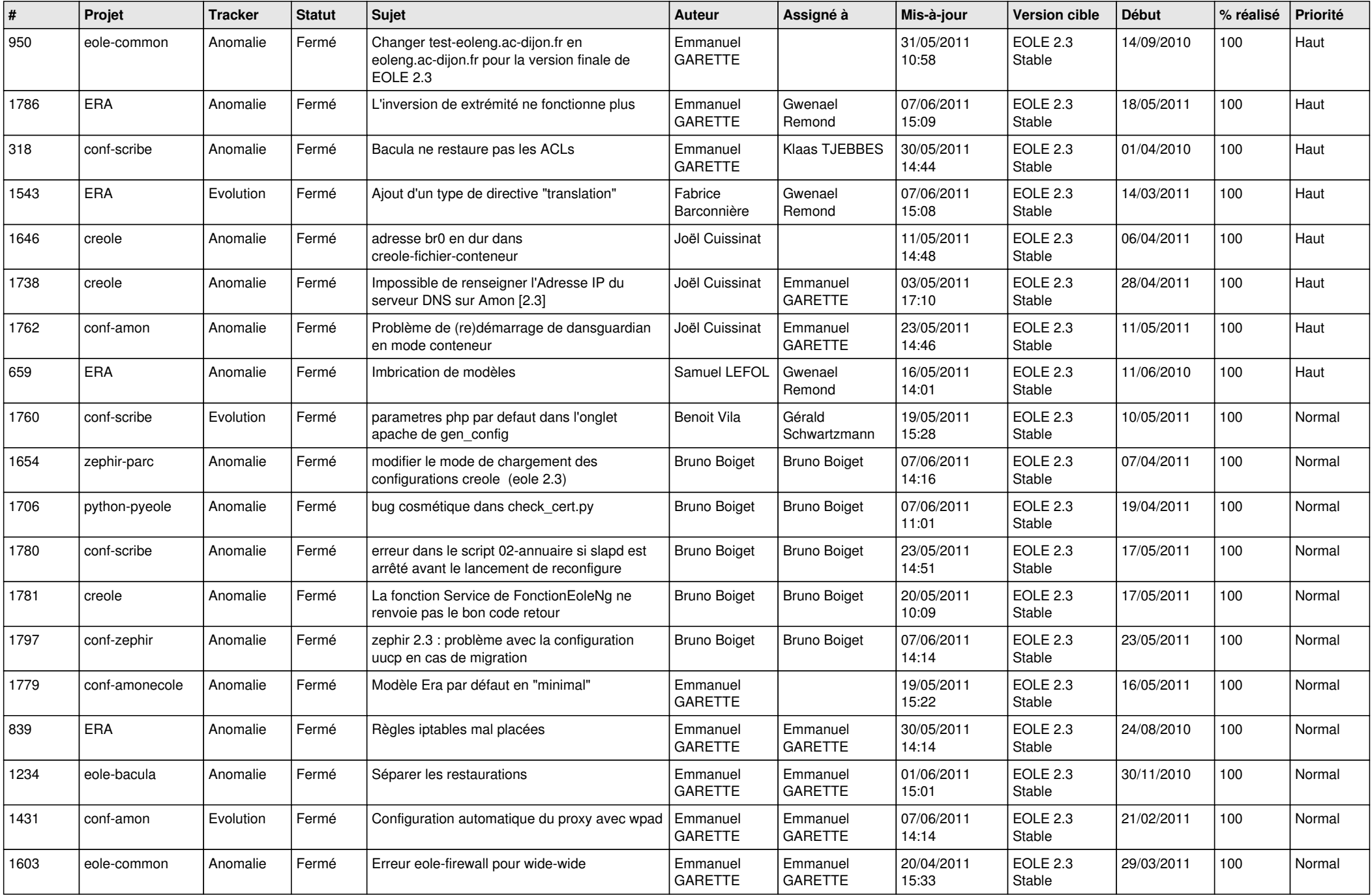

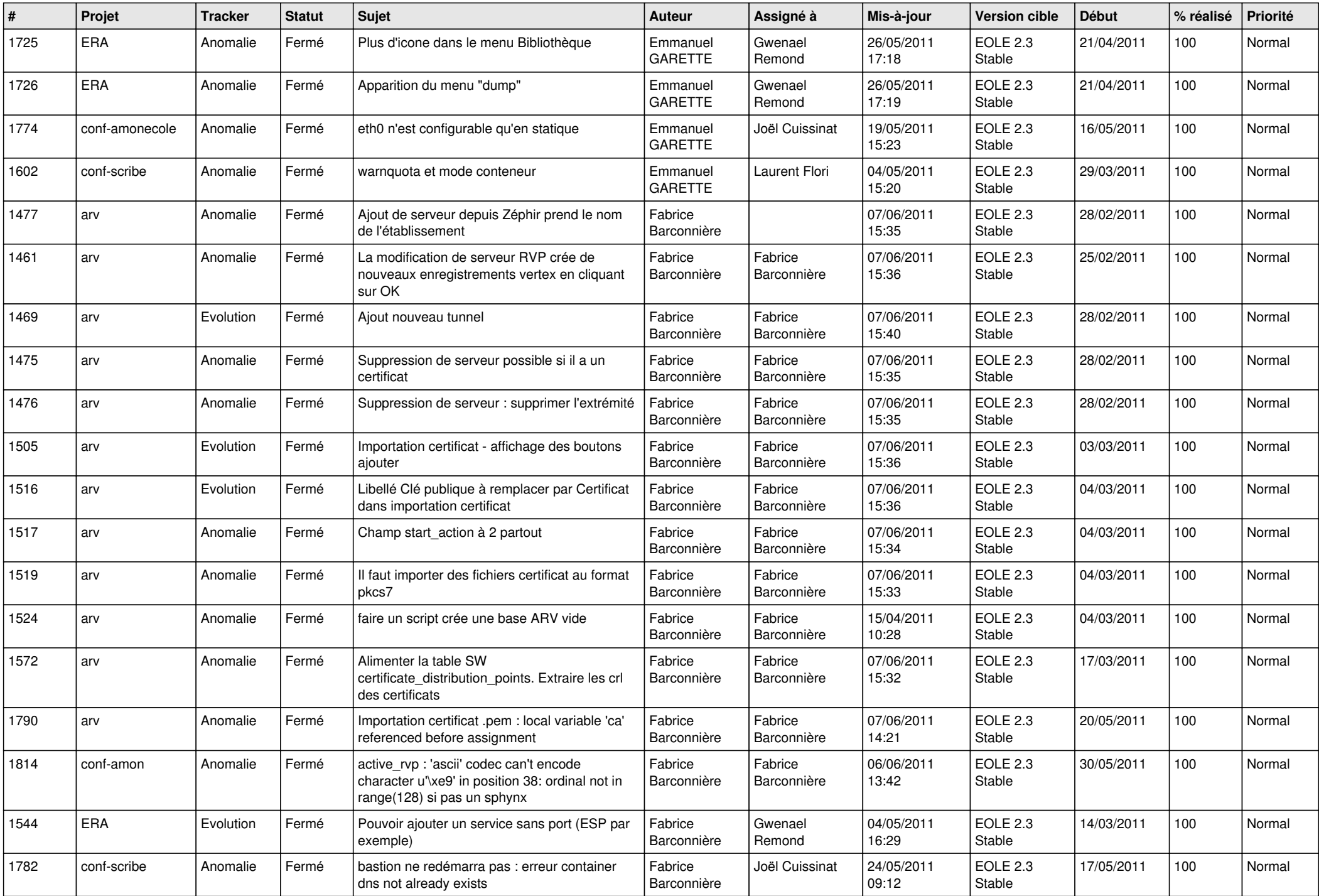

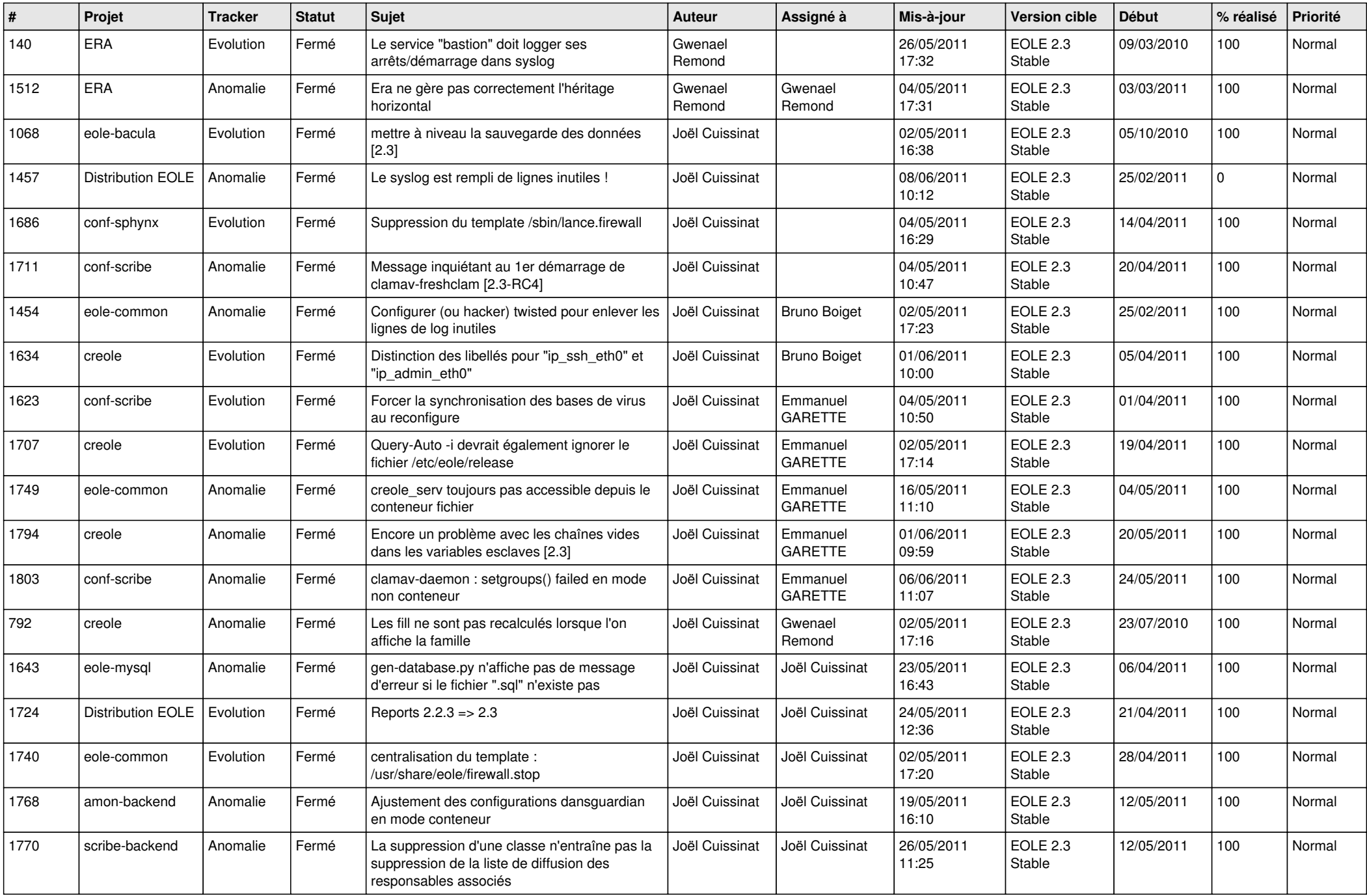

![](_page_3_Picture_757.jpeg)

![](_page_4_Picture_262.jpeg)